**دليل اإلعداد لالستخدام Panduan Cara Pengguna/ User's Setup Guide/** 使用者安裝說明/ 使用者安装说明**/ ユーザーセットアップガイ ド/ Руководство по настройке/ Benutzer-Setup-Anleitung/ Guide de configuration de l'utilisateur/ Guía de configuración del usuario/ Guida all'installazione dell'utente/**

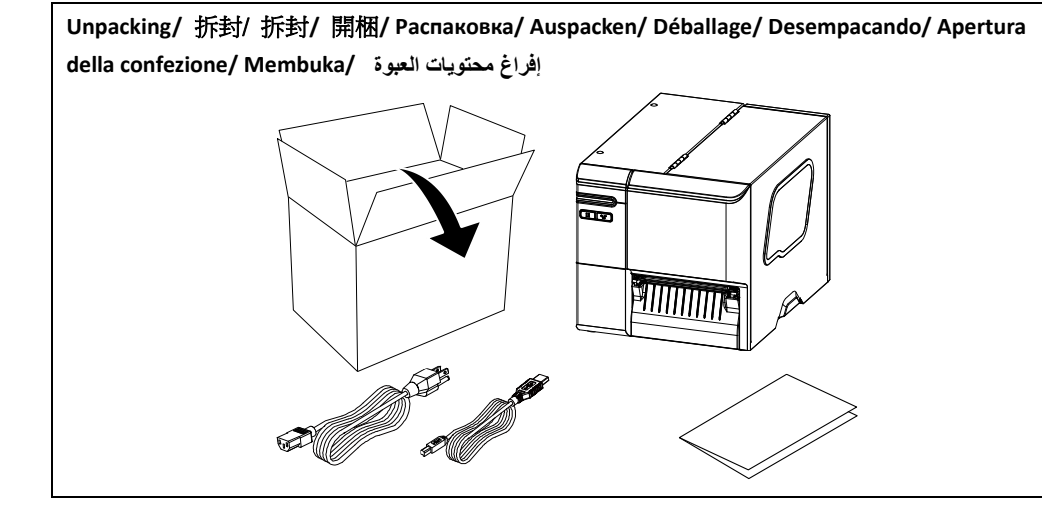

**افتح رأس الطباعة impresión abierta/ Apri la testina di stampa/ Membuka Print Head/ Open Print Head/ 開啟印字頭/** 开启打印头**/** プリントヘッドを開く**/ Открыть печатающую головку/ Öffnen Sie den Druckkopf/ Ouvrir la tête d'impression/ Cabeza de** 

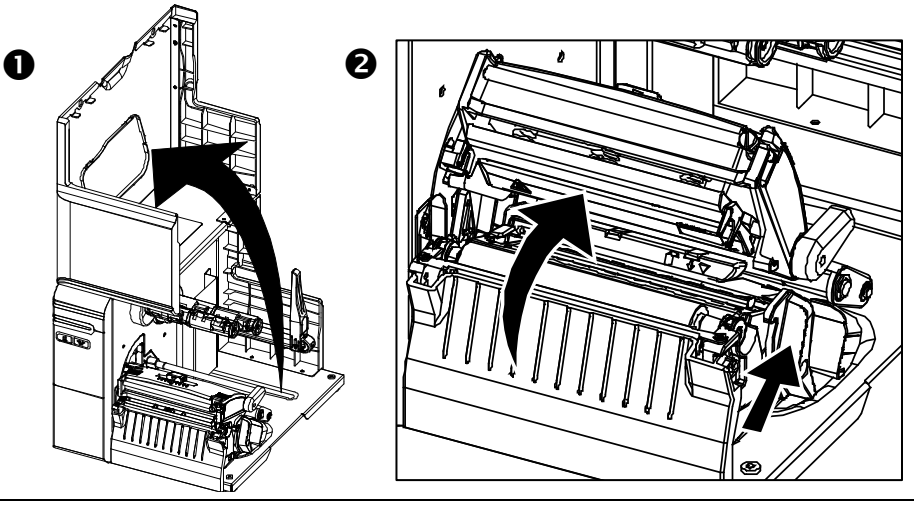

**تحميل الوسائط werden geladen/ Chargement des medias/ Cargando medios/ Caricamento dei media/ Loading Media/ 安裝標籤/** 安装标签**/** メディアの読み込み**/ Загрузка носителя/ Medien / Pasang Bahan**

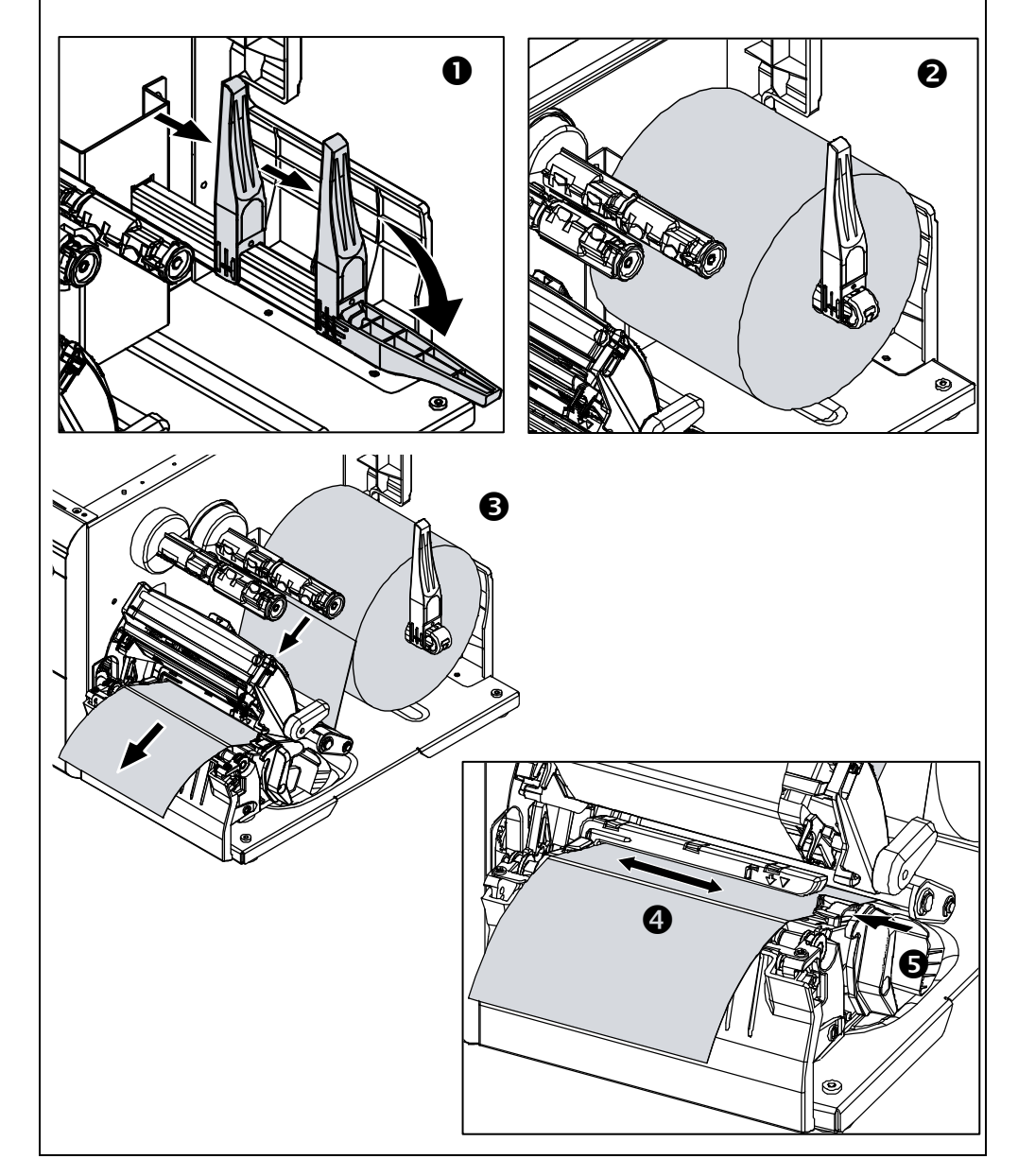

**تحميل الشريط nastro/ Pasang Ribbon/ Loading Ribbon/ 安裝碳帶/** 安装碳带**/** ローディングリボン**/ Загрузочная лента/ Multifunktionsleiste wird geladen/ Chargement du ruban/ Cargando la cinta/ Caricamento del** 

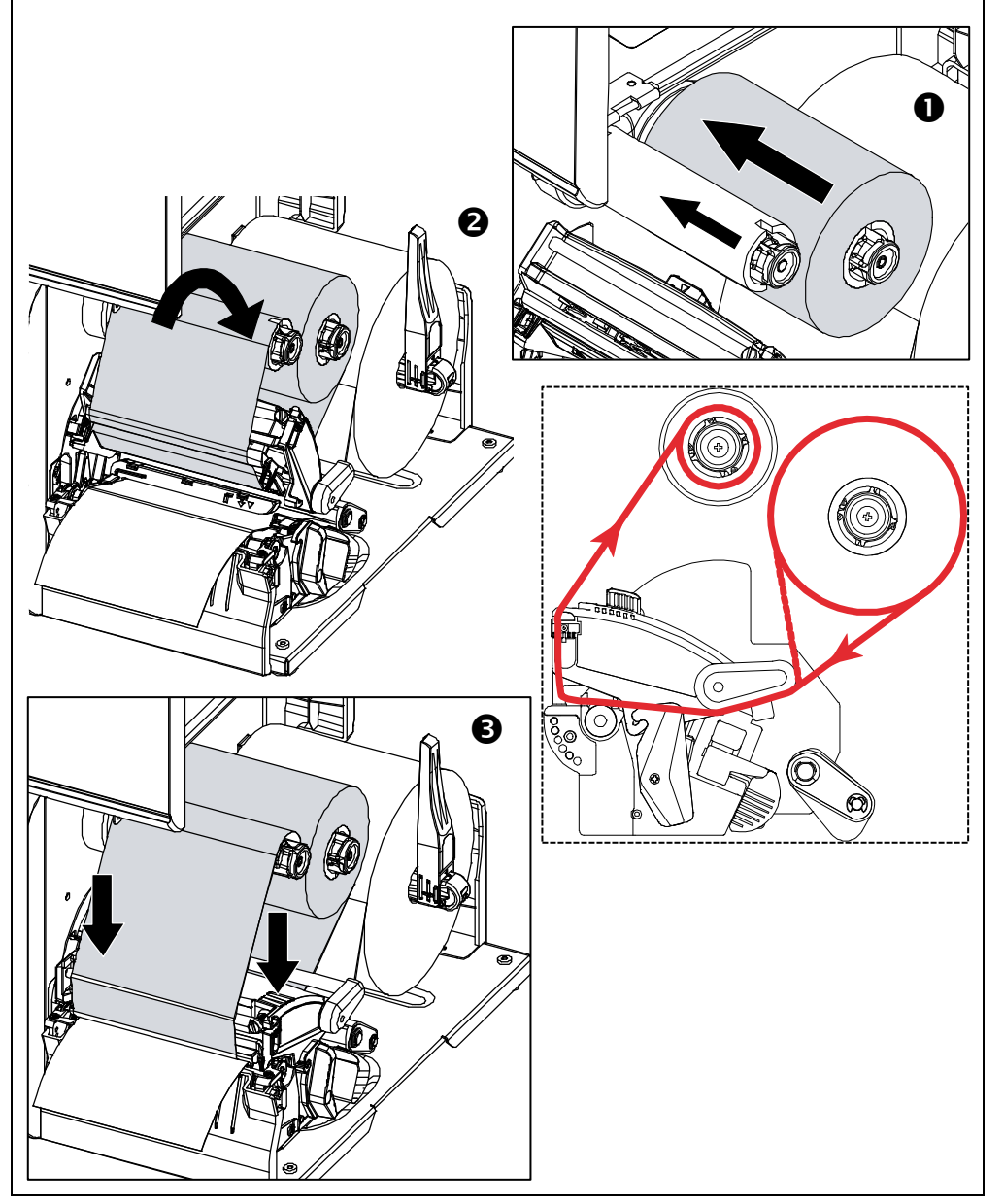

**توصيل كبل الطاقة وكبل الواجهة Collegamento dell'alimentazione e cavo di interfaccia di collegamento/ Attaching Power & Connecting Interface Cable/** 連接電源和傳輸線/连接电源和传输线**/** 電源ケ ーブルと接続ケーブルの接続**/ Подключение питания и кабеля интерфейса/ Anschließen der Stromversorgung und Anschließen des Schnittstellenkabels/ Branchement de l'alimentation et connexion du câble d'interface/ Conexión de alimentación y conexión del cable de interfaz/ / Colok Kabel Power dan Kabel Penghubung**

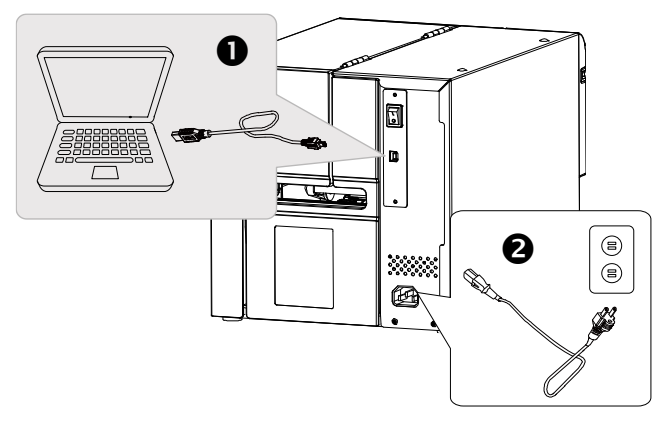

**تشغيل الطاقة Turn on the Power/ 開啟電源/** 开启电源**/** 電源を入れる**/ Включение принтера/ Schalte den Strom an/ Allumer l'appareil/ Conectar la alimentación/ Accendi il potere/ Tekan Tombol Power/** 

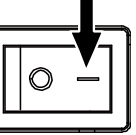

**تثبيت برنامج التشغيل ومعايرة المستشعر calibratore sensore/ Menginstalasi Driver & Kalibrasi Sensor/ Installing Driver & Calibrating Sensor/ 安裝驅動程式和感應器校正/** 安装驱动程序和传感器校 正**/**ドライバ&キャリブレーションセンサのインストール**/ Установка драйвера и калибровка датчика/ Treiber und Kalibrierungssensor installieren/ Installation du pilote et du capteur d'étalonnage/ Instalación del controlador y sensor de calibración/ Installazione driver e** 

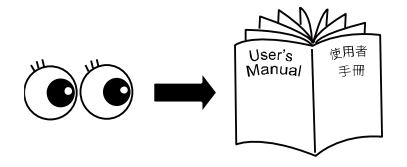

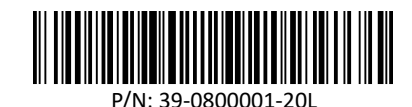